# **INSTRUCCIONES TÉCNICAS MPR-06 MANTENIMIENTO PREVENTIVO DEL HARDWARE Y SOFTWARE DE BASE DEL C.C.T.**

# **ÍNDICE**

- 1.- Objeto
- 2.- Alcance
- 3.- Procedimiento de Trabajo
- 4.- Anexos

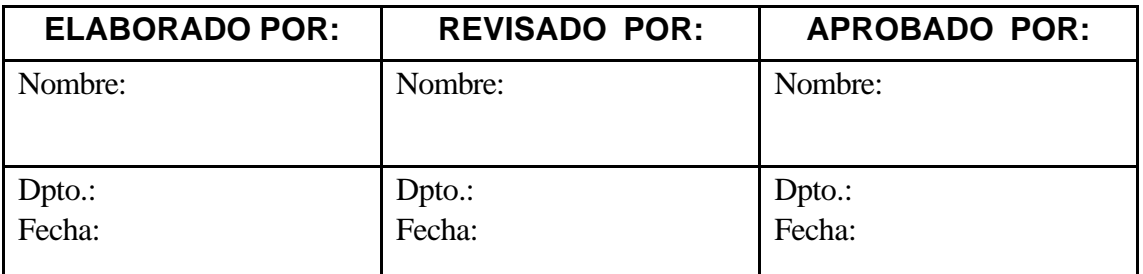

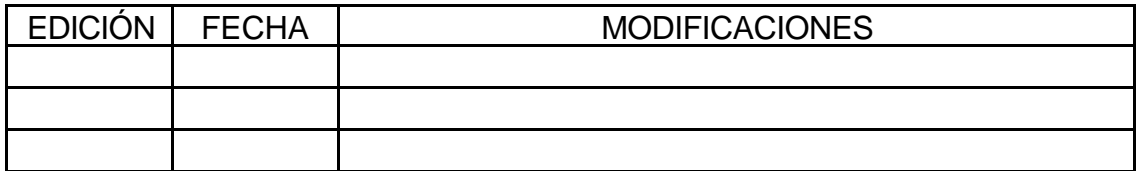

#### **1. OBJETO**

Este manual tiene por objeto describir el procedimiento de trabajo para el mantenimiento preventivo del hardware y software de base del Centro de Control de Tráfico.

#### **2. ALCANCE**

El mantenimiento preventivo de todos los equipos informáticos y elementos software de base existentes en el Centro de Control de Tráfico.

#### **3. PROCEDIMIENTO DE TRABAJO**

En este documento se detallan las tareas a seguir para el correcto mantenimiento preventivo de todos los elementos, tanto hardware como software de base, existentes en el Centro de Control de Tráfico. Este mantenimiento permitirá detectar todas aquellas anomalías que puedan ocurrir en el normal funcionamiento de la sala, así como prever las futuras necesidades antes de que éstas se produzcan.

Dividiremos esta propuesta de mantenimiento en dos módulos, atendiendo a los dos tipos de equipos hardware existentes en el Centro de Control de Tráfico: Equipos VAXs-ALPHAs y Ordenadores Personales.

#### **3.1 Equipos VAXs - ALPHAs**

En esta categoría se incluyen tanto los servidores, terminales y estaciones de trabajo como los periféricos conectados a la red DECnet. A continuación se detallan las tareas necesarias para el mantenimiento de este tipo de equipos, así como la periodicidad con que deben realizarse:

#### **3.1.1 Backups o Copias de Seguridad**

Para evitar la pérdida de los programas y datos que integran el Sistema de Centralización de Tráfico TRAJANO, trimestralmente se realizarán "backups imagen", esto es, volcados a cinta.

 Estos "backups imagen" trimestrales los realizará el Analista Informático conjuntamente con el programador, preferentemente en horario de fines de semana, debido a que para llevarlos a cabo es necesario parar el sistema y hacer un arranque mínimo.

Una vez terminados los backups, se volverá a dejar funcionando el sistema. Las cintas usadas para este tipo de "backups" se etiquetarán usando la etiqueta estándar Digital, con el formato que aparece reflejado en el anexo I de este documento.

Una vez realizada la copia de seguridad de cada uno de los discos, se rellenará el correspondiente PARTE DE BACKUPS VAXs-ALPHAs**,** en el que deberán figurar los siguientes datos:

- Número identificativo de la hoja de parte. Es un número que se asigna secuencialmente a las

hojas de parte.

- Fecha en que se realizan las copias de seguridad. Si éste se prolonga más de un día, figurará la fecha de comienzo del backup del primer disco.

- Nombre y apellidos de la persona que realiza la copia de seguridad.

- Por cada uno de los discos salvados, su nombre identificativo, el número de cintas que han sido necesarias para la copia de seguridad y opcionalmente un comentario sobre la grabación.

- Fecha en que deberá realizarse la siguiente copia de seguridad.

- Firma de la persona que ha realizado la copia de seguridad.

- Firma de la persona que supervisa la copia de seguridad.

El PARTE DE BACKUPS VAXs-ALPHAs tendrá un formato como el que aparece reflejado en el anexo II.

Independientemente del backup trimestral se realizarán copias de seguridad puntuales de nuevos desarrollos o modificaciones importantes realizadas.

#### **3.1.2 Licencias**

Una licencia es una autorización del fabricante para la utilización de un producto software. Debido a que las licencias tienen una duración limitada, trimestralmente se realizará un informe con las licencias existentes en cada uno de los nodos o máquinas que integran el Sistema de Centralización de Trafico, para evitar el vencimiento inesperado de alguna de ellas.

Con el resultado obtenido, rellenará y archivará el PARTE DE LICENCIAS VAXs-ALPHAs correspondiente, en el que deben aparecer los siguientes datos:

- Número identificativo de la hoja de parte. Es un número que se asigna secuencialmente a los partes.

- Fecha de realización del informe de licencias.
- Nombre y apellidos de la persona que realiza el informe.

- Por cada una de las licencias, deberá figurar el nodo en que se encuentra, el nombre del producto y la fecha de expiración de la licencia.

- Fecha en que deberá realizarse el siguiente informe de licencias.
- Firma de la persona que realiza el informe.
- Firma de la persona que supervisa el informe.

Si el programador informático observa la expiración de alguna de las licencias en un plazo inferior a tres meses desde la fecha de emisión del informe, lo pondrá en conocimiento del responsable de la sala, con objeto de que dicha licencia sea renovada.

El PARTE DE LICENCIAS VAXs-ALPHAs tendrá un formato como el que aparece reflejado en el anexo III de este documento.

#### **3.1.3 Discos**

Debido a que el principal medio de almacenamiento que emplea el sistema es el disco, mensualmente el Programador Informático realizará un chequeo de todas aquellas unidades de disco existentes.

Las operaciones a realizar con cada uno de los discos son:

- Detección de errores físicos en el disco

- Estudio de la ocupación y del espacio libre restante en el disco

Con los resultados obtenidos con estas operaciones, se rellenará y archivará el correspondiente PARTE DE ESTADO DE DISCOS VAXs-ALPHAs en el que deberán figurar los siguientes datos:

- Número identificativo de la hoja de parte. Es un número que se asigna secuencialmente a las hojas de parte.

- Fecha en que se realiza el chequeo de los discos.
- Nombre y apellidos de la persona que realiza el chequeo.

- Por cada uno de los discos chequeados deberá aparecer su nombre identificativo, el espacio total del disco, el espacio libre disponible, los errores chequeados y no corregidos, y opcionalmente alguna observación sobre el mismo.

- Fecha en que deberá realizarse el siguiente chequeo.
- Firma de la persona que ha realizado el chequeo de los discos.
- Firma de la persona que supervisa la operación.

El PARTE DE ESTADO DE DISCOS VAXs-ALPHAs tendrá un formato como el que aparece reflejado en el anexo IV de este documento.

Anualmente es necesario realizar la defragmentación de cada uno de los discos. La forma mas eficaz de hacerlo es realizar un "backup imagen" hacia un disco nuevo, inicializar (formatear) el disco origen y proceder a la restauración de la copia realizada.

#### **3.1.4 Consumibles**

Mensualmente, el programador informático realizará una evaluación mensual de las necesidades de elementos fungibles para el correcto funcionamiento del Sistema de Control de Trafico. Entre las principales necesidades se encuentran :

- Cintas TK70, necesarias para backups. Sería recomendable poseer siempre un mínimo de 6 de

ellas libres.

- Cintas TK50, necesarias para backups. Sería recomendable poseer siempre un mínimo de 2 de ellas libres.

- Discos RX26K, necesarios para archivos diarios o temporales. Sería recomendable tener un mínimo de 4 libres.

- Papel continuo, necesario para la emisión de listados. Hay que tener siempre un mínimo de 200 hojas en la impresora y cuando el nivel baje de este numero se solicitara otra caja completa de papel continuo.

Las necesidades detectadas se anotarán en la HOJA DE PEDIDOS en uso, en la que deberán figurar los siguientes datos:

- Nombre del producto.

- Número de unidades necesarias del producto.

- Comentario opcional sobre el pedido. En este campo se indicará si se trata de una necesidad urgente o no.

- Firma de la persona que rellena la hoja de pedidos.

- Firma de la persona que supervisa la hoja de pedidos.

Esta HOJA DE PEDIDOS será entregada al responsable de la sala, que pondrá los medios necesarios para que las necesidades existentes sean atendidas con la mayor brevedad posible. El formato de esta hoja de pedidos aparece reflejado en el anexo V de este documento.

#### **3.1.5 Hardware**

Mensualmente, el operador informático realizará un chequeo para comprobar el perfecto funcionamiento de todos los equipos físicos que integran el Sistema de Centralización de Tráfico, donde se incluyen:

- Impresora matricial.
- Terminales alfanuméricos.
- Servidores
- Estaciones gráficas.
- Estaciones de trabajo.
- HUBs
- Monitores de Televisión.

Por cada una de las averías o anomalías detectadas el operador informático rellenará una hoja de

PARTE DE AVERÍA, en la que hará constar los siguientes datos:

- Número identificativo del parte. Es un número que se asigna secuencialmente a las hojas de parte de averías.

- Fecha en que se rellena la hoja de parte.
- Nombre y apellidos de la persona que realiza el informe.
- Nombre del dispositivo averiado.
- Número de serie del dispositivo.
- Descripción del tipo de avería que presenta el dispositivo.
- Firma de la persona que rellena el parte.
- Firma de la persona que supervisa el parte.

Estos partes de averías serán entregados al responsable de la sala, quien se encargará de realizar las operaciones que sean necesarias para subsanar las averías.. El formato de este PARTE DE AVERÍA aparece reflejado en el anexo VI de este documento.

#### **3.1.6 Caídas del sistema**

Con el fin de realizar un seguimiento de las causas que provocan caídas del Sistema de Centralización, se realizará un seguimiento de las mismas, para lo cual se rellenará un PARTE DE CAÍDA DEL SISTEMA cada vez que este evento se produzca. En dicha hoja deberán figurar los siguientes datos:

- Número identificativo de la hoja de parte. Es un número que se asigna secuencialmente a los partes.

- Fecha en que se produjo la caída del sistema.
- Hora en que se produjo la caída del sistema.
- Nombre y apellidos de la persona que detectó la caída.
- Causa o causas que provocaron la parada del sistema.
- Fecha en que se produjo el rearranque del sistema.
- Hora en que se produjo el rearranque del sistema.
- Nombre y apellidos de la persona que rearrancó el sistema.
- Observaciones.
- Cómputo del tiempo que ha estado parado el sistema.
- Firma de la persona que rearranca el sistema.
- Firma de la persona que supervisa el parte de caída del sistema.

El PARTE DE CAIDA DEL SISTEMA tendrá un formato como el que aparece reflejado en el anexo VII del presente documento.

#### **3.2 Ordenadores personales**

En esta categoría se incluyen tanto los PCs como los periféricos conectados a las redes NOVELL y MICROSOFT. A continuación se detallan las tareas necesarias para el mantenimiento de este tipo de equipos, así como la periodicidad con que deben realizarse.

#### **3.2.1 Discos**

Mensualmente, el programador informático realizará un chequeo de todas aquellas unidades de disco fijo existentes en los PCs de la sala. Las operaciones a realizar con cada uno de los discos son:

- Detección de errores físicos en el disco. Para realizar esta operación, el operador usará la herramienta SCANDISK, suministrada con los sistemas operativos WINDOWS. Esta herramienta realiza un chequeo de la superficie del disco, detectando y corrigiendo en lo posible aquellos bloques o sectores del disco que pudieran estar defectuosos. Para utilizar esta herramienta el programador hará uso del acceso directo que se encuentra en el siguiente directorio:

C:\WINDOWS\Menú Inicio\Programas\Accesorios\Herramientas del sistema

Se seleccionarán todas las unidades de discos duros y en el tipo de prueba se seleccionará la opción completa.

- Defragmentación del disco. Consiste en colocar consecutivamente en el disco todos los bloques correspondientes a un mismo fichero, con lo que los bloques libres quedan contiguos en el disco, mejorándose de este modo la asignación de espacio. Para realizar esta operación, el operador usará la herramienta DESFRAGMENTADOR DE DISCO, suministrada con los sistemas operativos WINDOWS. Para utilizar esta herramienta el programador hará uso del acceso directo que se encuentra en el siguiente directorio:

C:\WINDOWS\Menú Inicio\Programas\Accesorios\Herramientas del sistema

Se realizará la operación sobre todas y cada una de las unidades de disco duro.

- Búsqueda y eliminación de los posibles virus informáticos que puedan haber afectado al disco. Se empleará para ello la versión más reciente aparecida en el mercado de la herramienta SCAN. Para utilizar esta herramienta, el programador se situará en el directorio C:\VIRUSCAN y ejecutará el programa correspondiente seleccionando todas las unidades de disco duro. Además se instalará dicho antivirus como un programa residente en memoria, con lo que continuamente se

chequeará cualquier archivo utilizado por el usuario.

- Estudio de la ocupación del disco, anotando el número de bytes libres de que dispone.

Con los resultados obtenidos con estos chequeos, se rellenará y archivará el correspondiente PARTE DE ESTADO DE DISCOS PCs en el que deberán figurar los siguientes datos:

- Número identificativo de la hoja de parte. Es un número que se asigna secuencialmente a las hojas de parte.

- Fecha en que se realiza el chequeo de los discos.

- Nombre y apellidos de la persona que realiza el informe.

- Por cada uno de los discos chequeados, su nombre identificativo, el espacio total del disco, el espacio libre disponible, resultado del scandisk, resultado del desfragmentador de disco y resultado del antivirus.

- Fecha en que deberá realizarse el siguiente chequeo.
- Firma de la persona que ha realizado el chequo de los discos.
- Firma de la persona que supervisa la operación.

El PARTE DE ESTADO DE DISCOS PCs tendrá un formato como el que aparece reflejado en el anexo VIII de este documento.

#### **3.2.2 Consumibles**

Quincenalmente, el programador informático realizará una evaluación de las necesidades existentes de elementos fungibles para el correcto funcionamiento de todos los equipos de la red. Entre las principales necesidades se encuentran :

- Papel tamaño A4 para las impresoras conectadas a la red
- Cartuchos para la impresora de inyección de tinta.
- Tóner de la impresoras láser conectada a la red.
- CDs regrabables para las copias de seguridad.
- Cables y conectores.

Las necesidades detectadas se anotarán en la HOJA DE PEDIDOS en uso, en la que deberán figurar los siguientes datos:

- Nombre del producto.
- Número de unidades necesarias del producto.
- Comentario opcional sobre el pedido, en el que se reflejará si esta necesidad es urgente o no.
- Firma de la persona que rellena la hoja de pedidos.

- Firma de la persona que supervisa la hoja de pedidos.

Esta HOJA DE PEDIDOS será entregada al responsable de la sala, que pondrá los medios necesarios para que las necesidades existentes sean atendidas con la mayor brevedad posible. El formato de esta hoja de pedidos aparece reflejado en el anexo V de este documento.

#### **3.2.3 Hardware**

Con una periodicidad quincenal, y conjuntamente con la evaluación de necesidades de material, el operador realizará un chequeo para comprobar el perfecto funcionamiento de todos los ordenadores personales y de los periféricos conectados a ellos. En concreto deberá comprobar:

- Impresoras.
- Ordenadores personales. (Teclados, ratones, tarjetas gráficas, tarjetas de red, etc).
- Otro periféricos, como scanners, módems de comunicaciones, etc.

Por cada una de las averías o anomalías detectadas rellenará un PARTE DE AVERÍA, en el que se hará constar los siguientes datos:

- Número identificativo de la hoja de parte. Es un número que se asigna secuencialmente a las hojas de parte de averías.

- Fecha en que se rellena la hoja de parte.
- Nombre y apellidos de la persona que realiza el parte.
- Nombre del dispositivo averiado.
- Número de serie del dispositivo averiado.
- Descripción del tipo de avería que presenta el dispositivo.
- Firma de la persona que rellena el parte.
- Firma de la persona que supervisa el parte.

Estos partes de averías será entregados al responsable de la sala, quien pondrá todos los medios para que la avería sea subsanada. El formato de este PARTE DE AVERÍA aparece reflejado en el anexo VI de este documento.

#### **3.2.4 Copias de seguridad**

Para evitar la pérdida accidental de programas y datos contenidos en los ordenadores personales, trimestralmente el programador informático realizará copias de seguridad. Estas copias de seguridad están dirigidas principalmente a aquel software desarrollado para el C.C.T del cual no se dispone original en disquete ni en CD-ROM.

Para llevar a cabo estas copias de seguridad se utlizarán CDs regrabables y se etiquetarán con el

siguiente formato:

#### COPIA SEGURIDAD pc

Una vez realizada la copia de seguridad de cada uno de los paquetes, se rellenará y archivará el correspondiente PARTE DE BACKUPS PCs**,** en el que deberán figurar los siguientes datos:

- Número identificativo de la hoja de parte. Es un número que se asigna secuencialmente a las hojas de parte.

- Fecha en que se realizan las copias de seguridad.

- Nombre y apellidos de la persona que realiza la copia de seguridad.

- Ordenador del que se realiza la copia de seguridad y comentarios acerca de la copia de seguridad.

- Fecha en que deberá realizarse la siguiente copia de seguridad.

- Firma de la persona que ha realizado la copia de seguridad.

- Firma de la persona que supervisa la operación.

El PARTE DE BACKUPS PCs tendrá un formato como el que aparece reflejado en el anexo IX de este documento.

#### **3.2.5 Red NOVELL**

Con la instalación del sistema operativo Netware de NOVELL, se abren muchas posibilidades de configuración de la red de ordenadores, que tendrá que trabajar en entornos muy diferentes según sean las necesidades de los usuarios, a los que tendrá que ofrecer sus recursos. Esto conlleva dos tareas fundamentales:

1.- La planificación y diseño lógico-jerárquico de la red por parte del Analista Informático asignado al Centro de Control. así como la posterior supervisión del mismo. Podrá delegar funciones de gestor de grupos a otras personas que tengan suficiente cualificación y conocimientos informáticos. Esta tarea conlleva:

1.- Gestionar los Grupos de Trabajo y las cuentas de Usuarios (Crear y borrar usuarios, cambiar Passwords, asignar recursos en disco, restricciones horarias de conexión, etc.).

2.- Gestionar las colas de impresion (Crear y Borrar colas, Definir impresoras, asignar colas a las impresoras, etc.).

3.- Gestionar los recursos de seguridad y la integridad de la red. Los cuatro niveles mas importantes para conseguir la integridad de los datos almacenados son:

1) La seguridad del Login (iniciador de comunicaciones) y de la palabra de paso

(Password).

2) La administración de seguridad (Trustee rigths).

3) La seguridad de los directorios (Directory Security).

4) Los atributos de seguridad de directorios y ficheros.

Tambien hay que tener en cuenta que se puede y se debe limitar el acceso de los usuarios a la red mediante las opciones de restricción al usuario.

Para llevar a cabo esta tarea de la forma más sencilla utilizaremos las opciones de la utilidad SYSCON y mediante ella podemos:

- Limitar las conexiones concurrentes de un mismo usuario (Account Restrictions).

- Detectar intrusos (Supervisor Options).

- Limitación horaria de conexión (User information).

- Administración de seguridad mediante asignaciones de Trustee. (Trustee Assignements).

- Concesión de Atributos o derechos de seguridad (Rigths Security). Se asignan desde User Information o Group Information.

- La seguridad de directorios (Directory Security) se asigna mediante la utilidad FILER.

Para llevar a cabo esta tarea de planificación y diseño lógico-jerárquico de la red, el analista se ayudará de las siguientes hojas de trabajo, en la que deberán figurar los datos que a continuación se detallan:

- HOJA DE TRABAJO DEL SERVIDOR DE FICHEROS (anexo XIII)
- HOJA DE TRABAJO DE ESTACION DE TRABAJO (anexo XIII )
- HOJA DE TRABAJO DE USUARIOS (anexo XV)
- HOJA DE TRABAJO GRUPOS DE TRABAJO (anexo XVI)
- HOJA DE TRABAJO DE DIRECTORIOS (anexo XVII )

2.- Mantenimiento preventivo de la red, que tendrá como objetivo básico la detección y prevención de posibles problemas que puedan afectar al funcionamiento de la misma. Este mantenimiento preventivo irá dirigido esencialmente a dos puntos:

2.1.- Software y Seguridad de la red.

Mensualmente, el Analista Informático o la persona en quien éste delegue, procederá a la comprobación de los datos anotados en las hojas de trabajo de:

- Grupos de trabajo

- Usuarios
- Directorios
- Servidor de ficheros
- Estación de trabajo

En el caso de que no correspondan alguno de los datos con los anotados en estas hojas los corregirá y comprobará la causa de los mismos.

Como consecuecia de las comprobaciones anteriores se procederá a rellenar la HOJA DE MANTENIMIENTO PREVENTIVO DE LA RED NOVELL, cuyo formato aparece reflejado en el anexo X.

2.2.- Hardware de la red.

El hardware de la red está formado por las tarjetas adaptadoras de cada uno de los PCs. Para el mantenimiento preventivo de las mismas el Programador Informático deberá realizar chequear quincenalmente los adaptadores de red de cada uno de los PCs mediante el software propio de cada adaptador. Tras esto se rellenará el correspondiente parte de MANTENIMIENTO PREVENTIVO DE LA RED NOVELL.

Por cada una de las averías o anomalías detectadas rellenará un PARTE DE AVERÍA, en el que se hará constar los datos que se relacionan en el anexo VI.

Estos partes de averías serán entregados al responsable de la sala, quien pondrá todos los medios para que la avería sea subsanada..

#### **3.2.6 Red DECNET.**

En este apartado se recogerán las tareas necesarias para comprobar el correcto funcionamiento de la red que interconecta los equipos DIGITAL entre sí. Para la realización del mantenimiento de la red DECNET se han establecido tareas quincenales a realizar por el Programador Informático

Con los resultados obtenidos se rellenará el correspondiente parte de trabajo para el MANTENIMIENTO DE LA RED DECNET, cuyo formato se muestra en el anexo XI.

#### **3.2.7 Red MICROSOFT.**

La instalación del servidor NT como servidor de dominio principal ha permitido adaptar la red del Centro de Control al protocolo de transmisión TCP/IP. Al igual que en la red NOVELL, se abre la posibilidad de configurar distintos perfiles de usuario, de crear dominios diferentes, etc. Esto conlleva dos tareas fundamentales:

1.- La planificación y configuración de la red por parte del Analista Informático asignado al Centro de Control, así como la posterior supervisión del mismo. Esta tarea conlleva la gestión del dominio, de los distintos perfiles y de las cuentas de usuarios (crear y borrar usuarios, cambiar passwords, etc.). Para llevar a cabo esta tarea el Analista se ayudará de las siguientes hojas de trabajo, en la que deberán figurar los datos que se detallan en:

- HOJA DE TRABAJO DE ESTACIONES DE TRABAJO (anexo XIII)
- HOJA DE TRABAJO DE USUARIOS (anexo XIX)
- HOJA DE TRABAJO DE PERFILES (anexo XX )

2.- Mantenimiento preventivo de la red, que tendrá como objetivo básico la detección y prevención de posibles problemas que puedan afectar al funcionamiento de la misma. Este mantenimiento preventivo irá dirigido esencialmente a dos puntos:

2.1.- Software y Seguridad de la red.

Mensualmente, el Analista Informático o la persona en quien éste delegue, procederá a la comprobación de los datos anotados en las hojas de trabajo de:

- Estaciones de trabajo
- Usuarios
- Perfiles

En el caso de que no correspondan alguno de los datos con los anotados en estas hojas los corregirá y comprobará la causa de los mismos.

Como consecuencia de las comprobaciones anteriores se procederá a rellenar la HOJA DE MANTENIMIENTO PREVENTIVO DE LA RED MICROSOFT, cuyo formato aparece reflejado en el anexo XII .

2.2.- Hardware de la red.

El hardware de la red está formado por las tarjetas adaptadoras de cada uno de los PCs. Para el mantenimiento preventivo de las mismas el Programador Informático deberá realizar chequear quincenalmente los adaptadores de red de cada uno de los PCs mediante el software propio de cada adaptador. Tras esto se rellenará el correspondiente parte de trabajo para MANTENIMIENTO PREVENTIVO DE LA RED MICROSOFT (ver anexo XII).

Por cada una de las averías o anomalías detectadas rellenará un PARTE DE AVERÍA, en el que se hará constar los datos que se detallan el anexo VI

#### **4. ANEXOS**

Anexo I: Formato de una Cinta de Backup VAXs-ALPHAs Anexo II: Parte de Backups VAXs-ALPHAs Anexo III: Parte de Licencias VASs-ALPHAs Anexo IV: Parte de Estado de Discos VAXs-ALPHAs Anexo V: Hoja de Pedidos Anexo VI: Parte de Averías Anexo VII: Parte de Caida del Sistema Anexo VIII: Parte de Estado de Discos PC's Anexo IX: Parte de Estado de Backups PC's Anexo X: Mantenimiento Preventivo Red Novell Anexo XI: Mantenimiento de la Red Decnet Anexo XII: Mantenimiento Preventivo Red Microsoft Anexo XIII: Servidor de Ficheros Anexo XIV: Estación de Trabajo Anexo XV: Hoja de Trabajo Usuarios Anexo XVI: Hoja de Trabajo Grupo de Trabajo Anexo XVII: Hoja de Trabajo Directorios Anexo XVIII: Estaciones de Trabajo Anexo XIX: Usuarios Anexo XX Perfiles

#### ANEXO I: FORMATO DE UNA CINTA DE BACKUP VAXs-ALPHAs

**BACKUPS C.C.T.**

Disco

Fecha

## ANEXO II: PARTE DE BACKUPS VAXs-ALPHAS

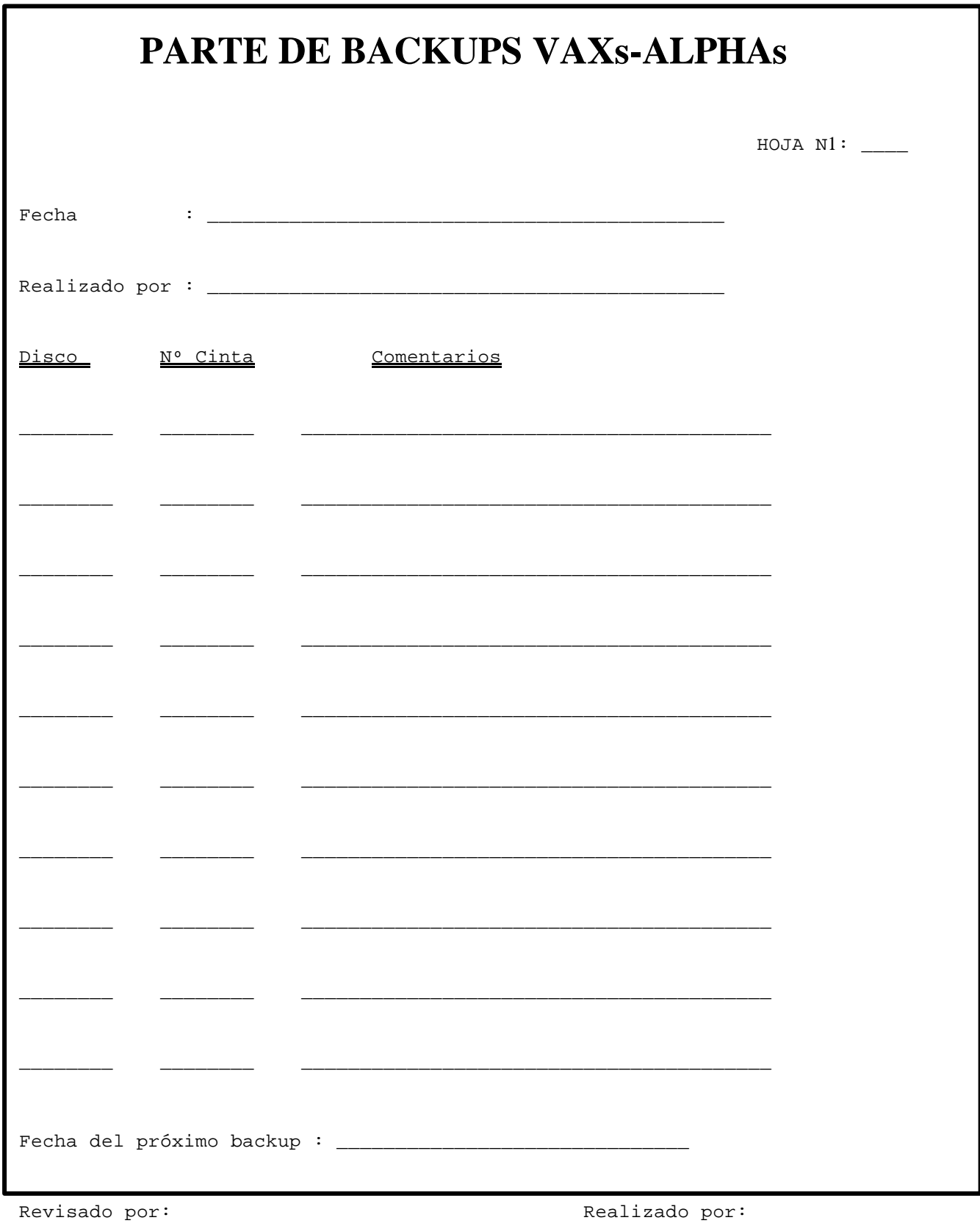

## ANEXO III: PARTE DE LICENCIAS

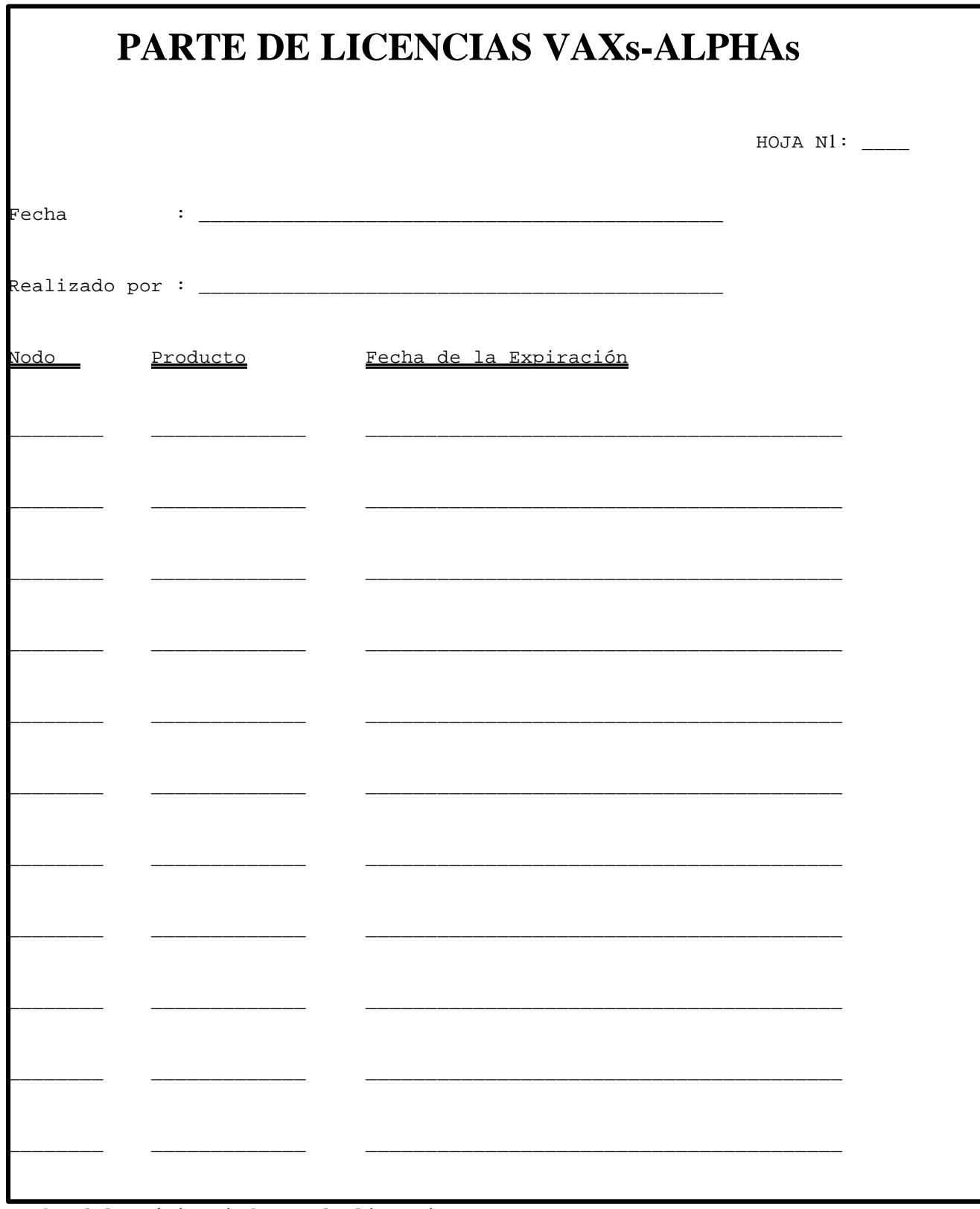

Fecha del próximo informe de licencias : \_\_\_\_\_\_\_\_\_

Revisado por:  $\blacksquare$  Realizado por:

## ANEXO IV: PARTE DE ESTADO DE DISCOS

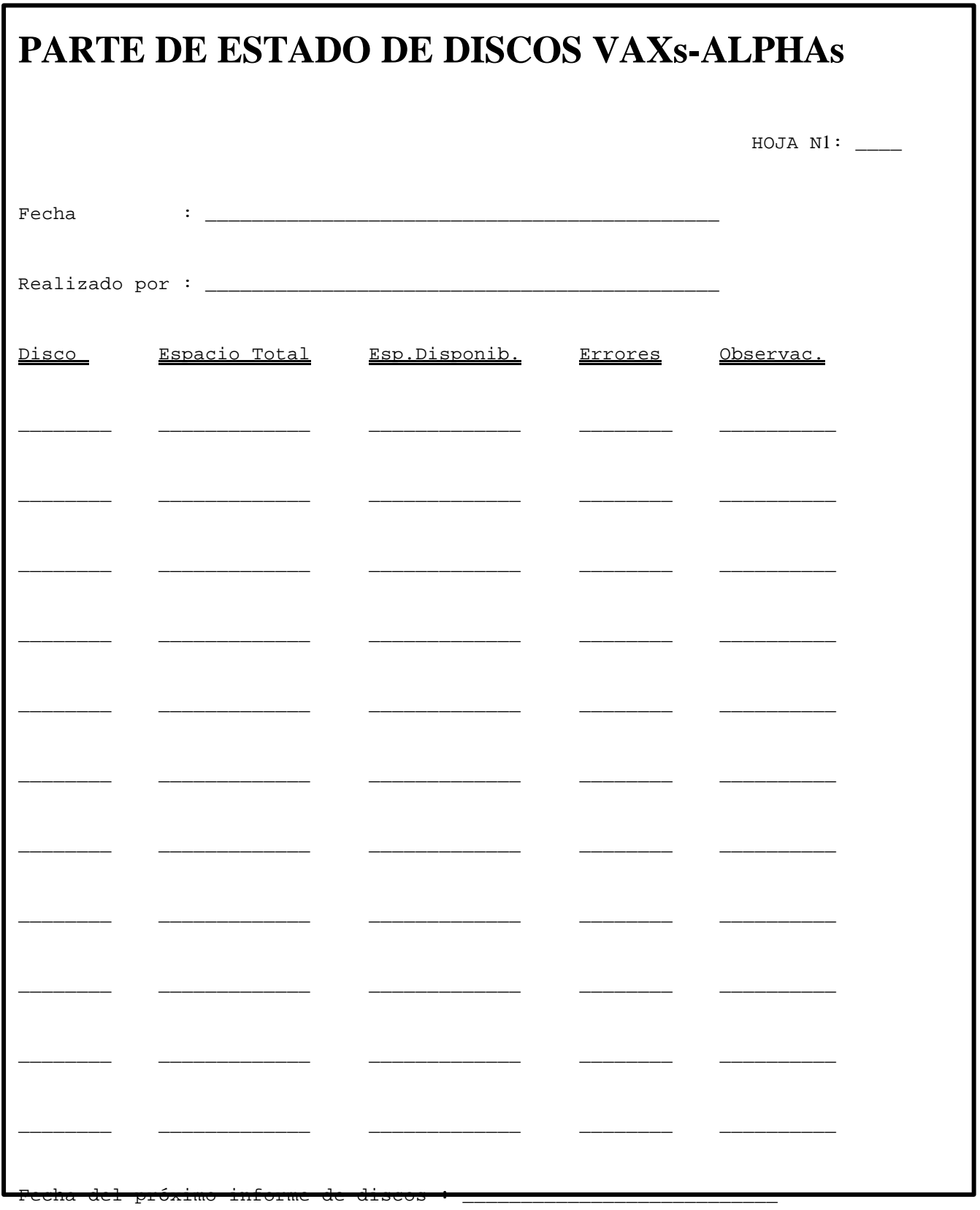

Revisado por:  $\blacksquare$  Realizado por:

#### ANEXO V: HOJA DE PEDIDOS

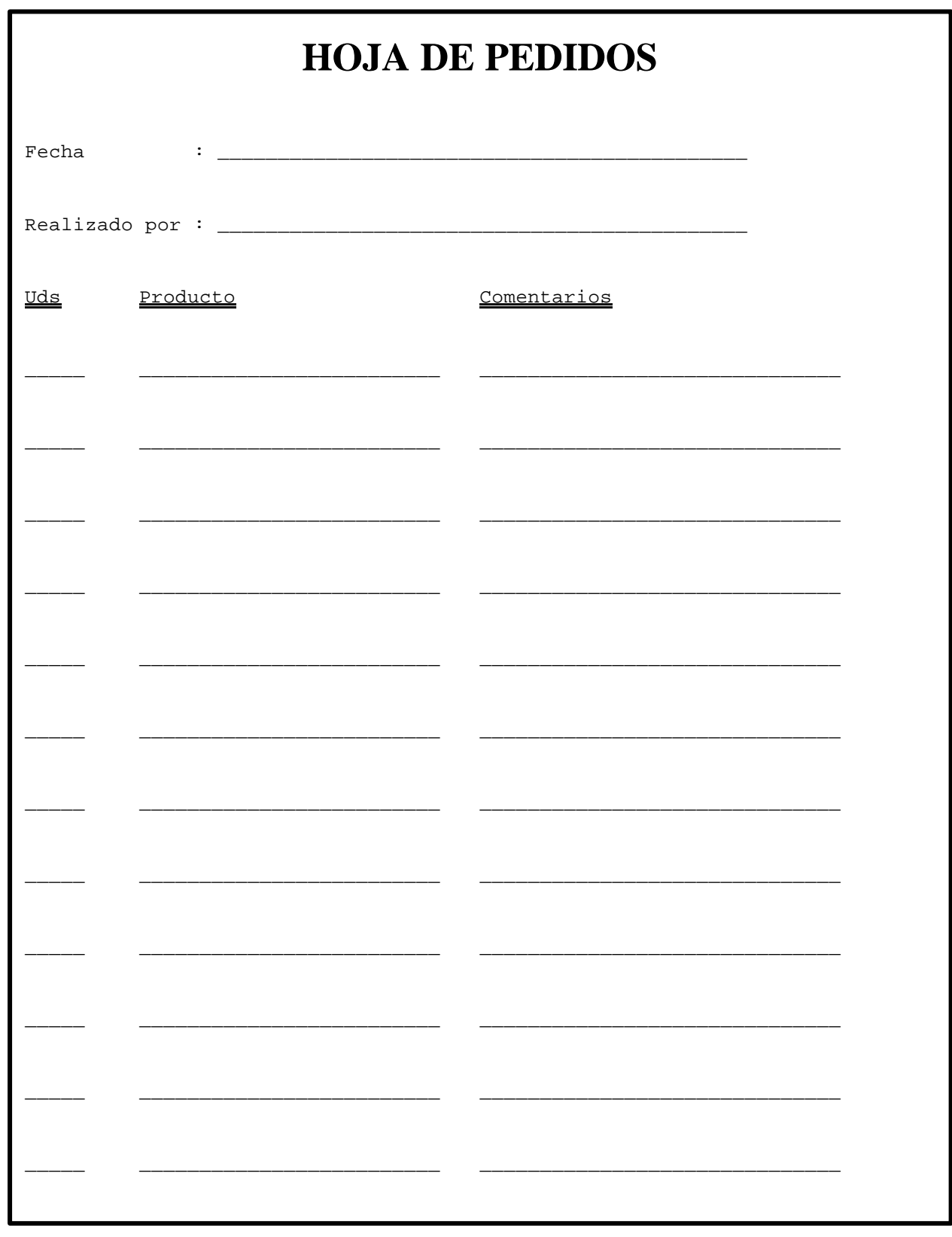

Revisado por:

Realizado por:

#### ANEXO VI: PARTE DE AVERIAS

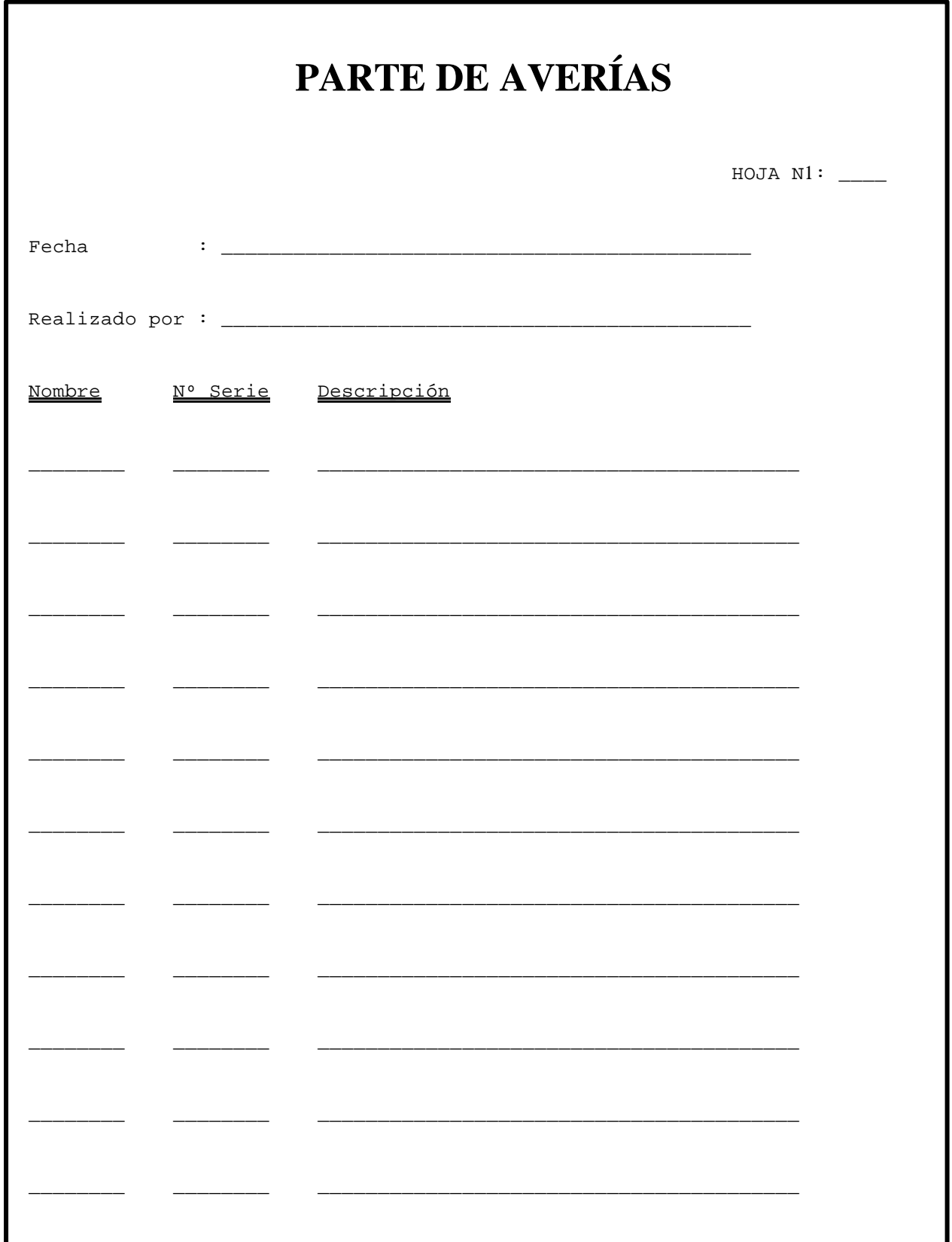

Revisado por:

Realizado por:

## ANEXO VII: PARTE DE CAIDA DEL SISTEMA

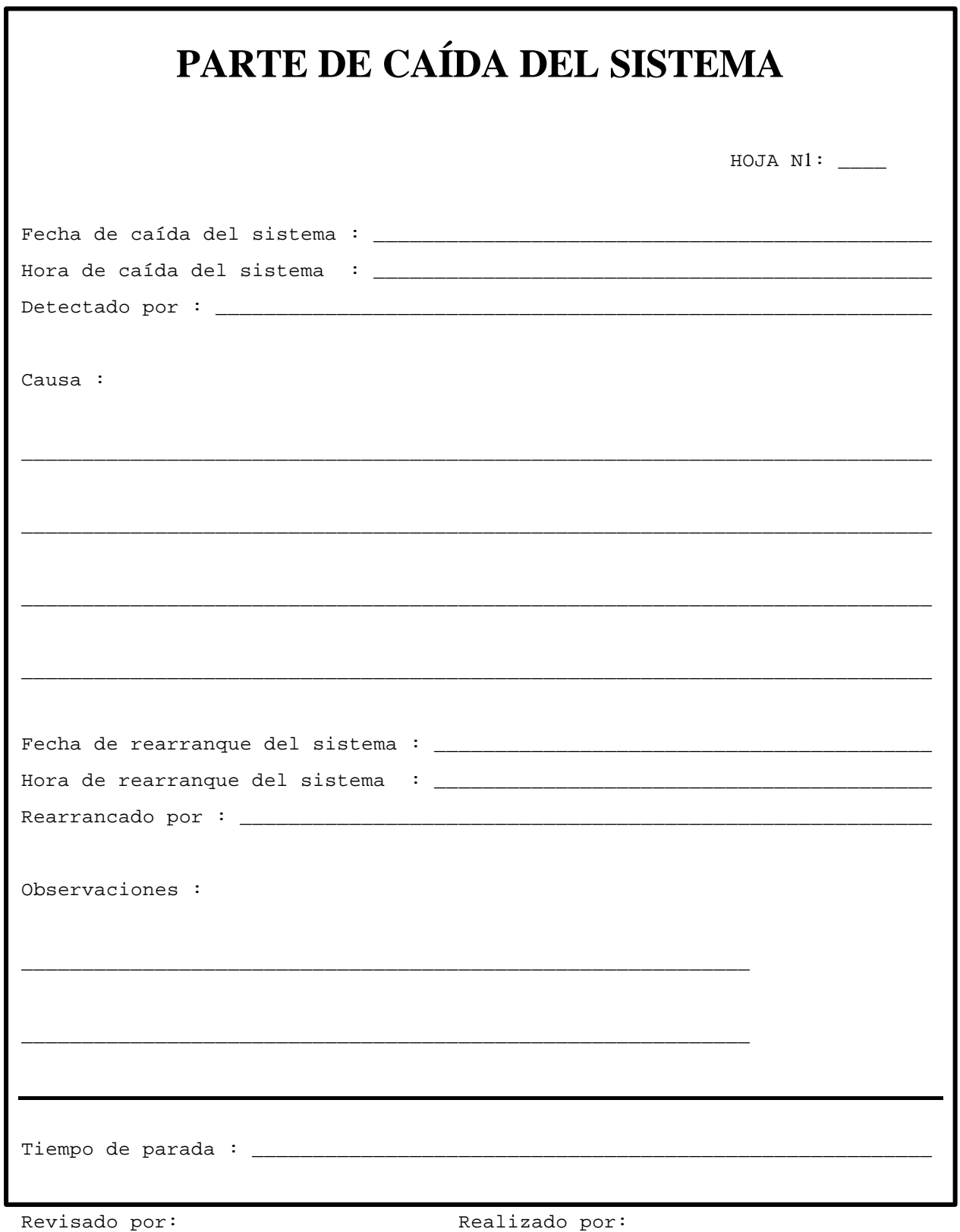

### ANEXO VIII: PARTE DE ESTADO DE DISCOS PCs

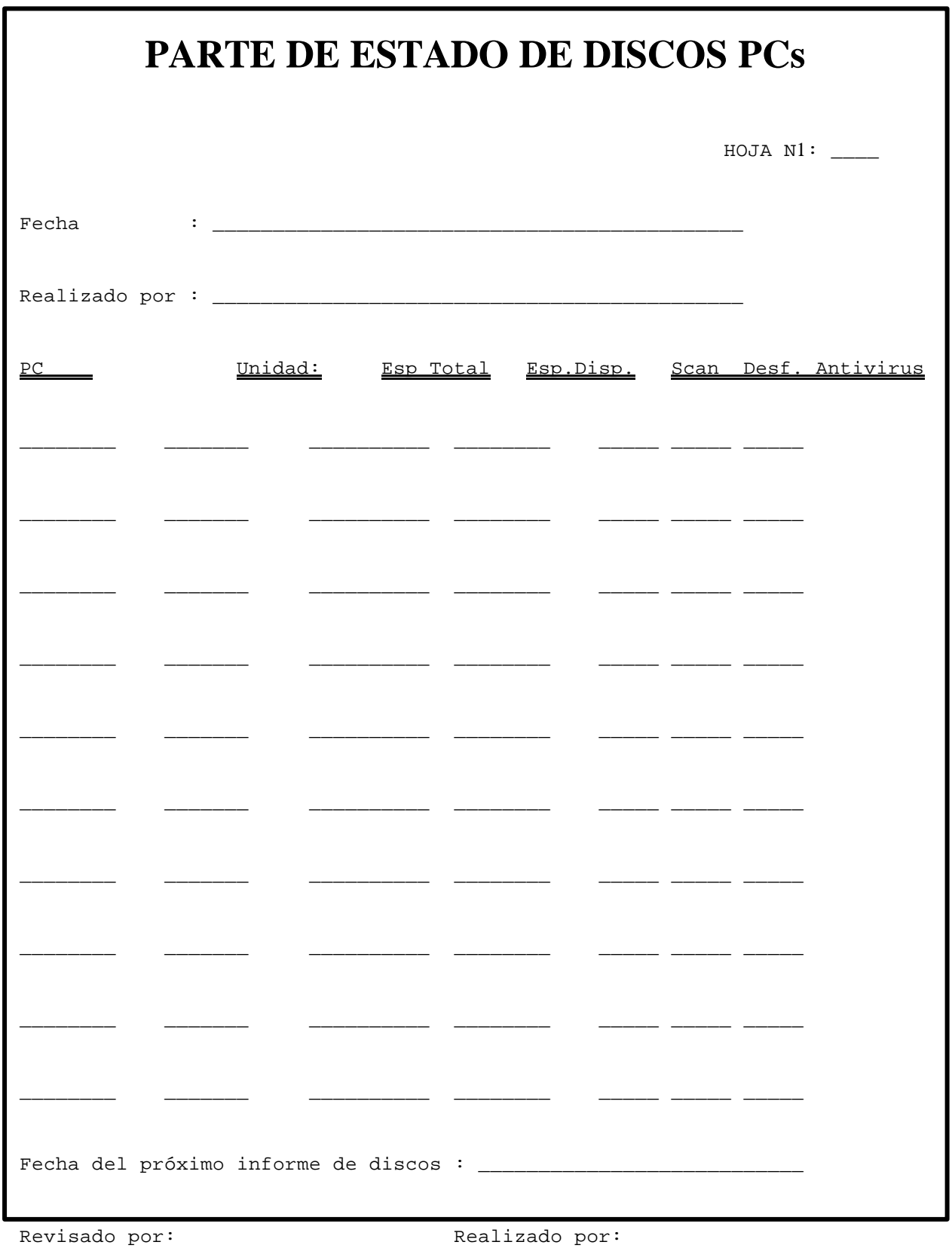

# ANEXO IX:PARTE DE BACKUPS PCs

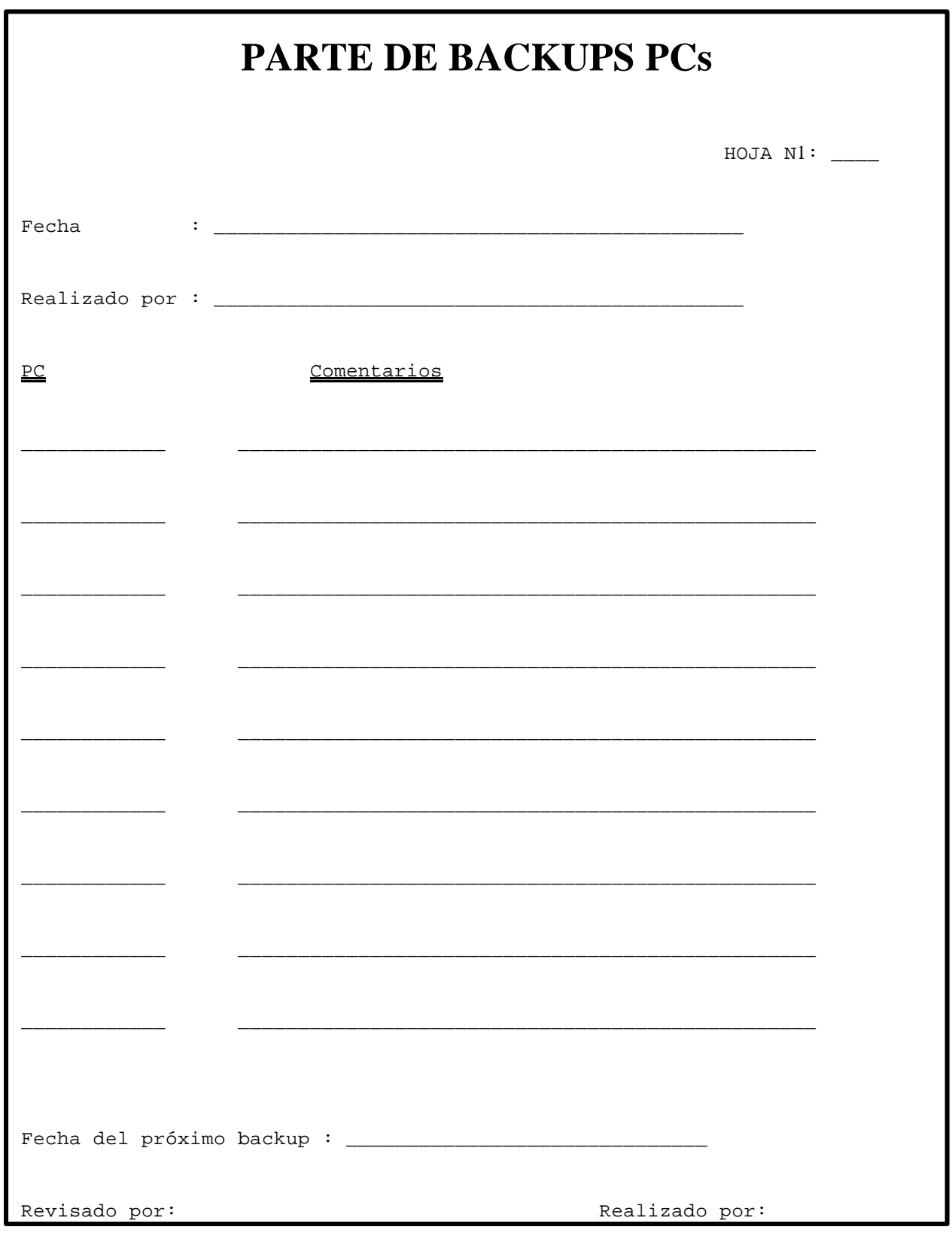

## ANEXO X: MANTENIMIENTO PREVENTIVO RED NOVELL

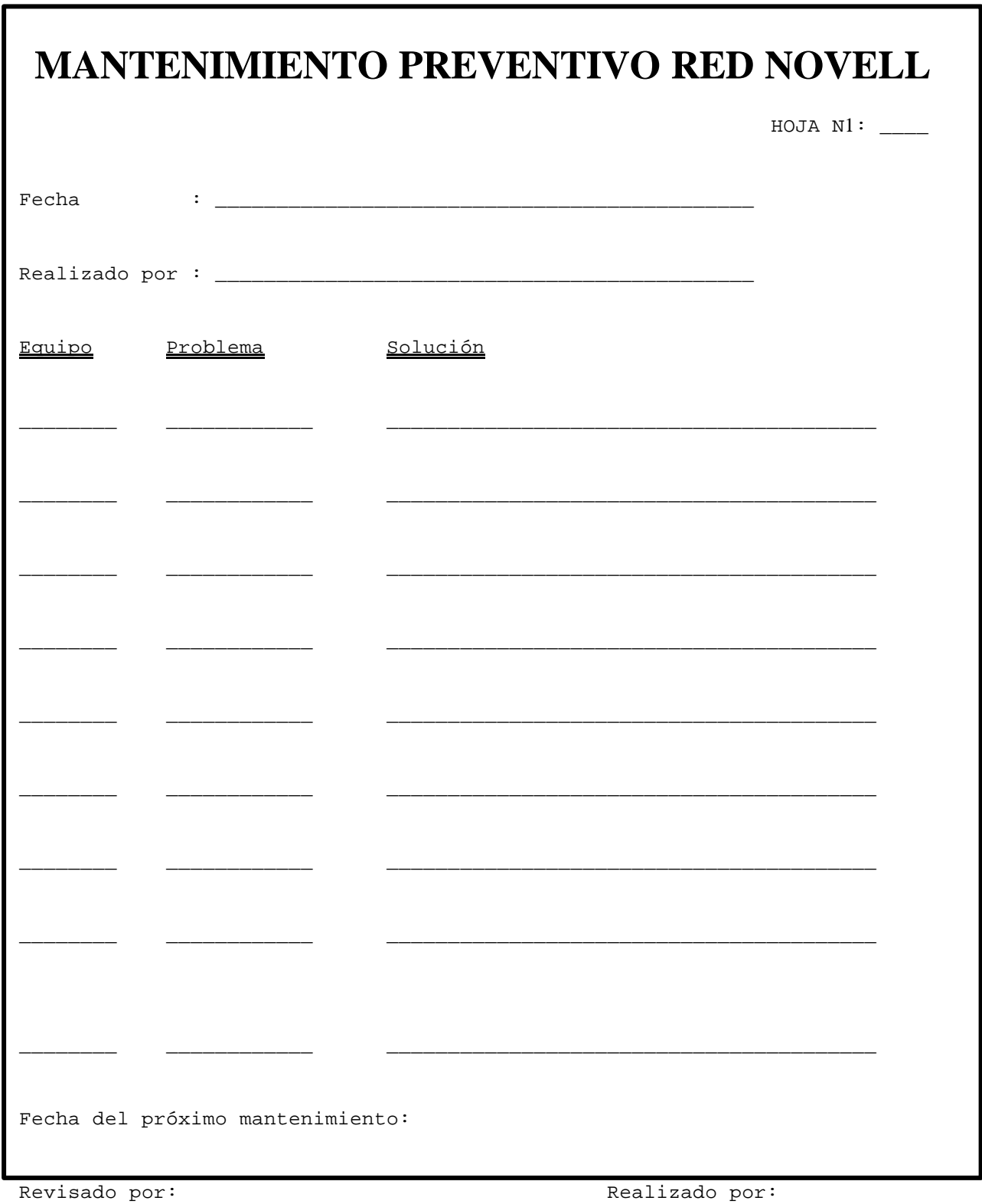

## ANEXO XI: MANTENIMIENTO DE LA RED DECNET

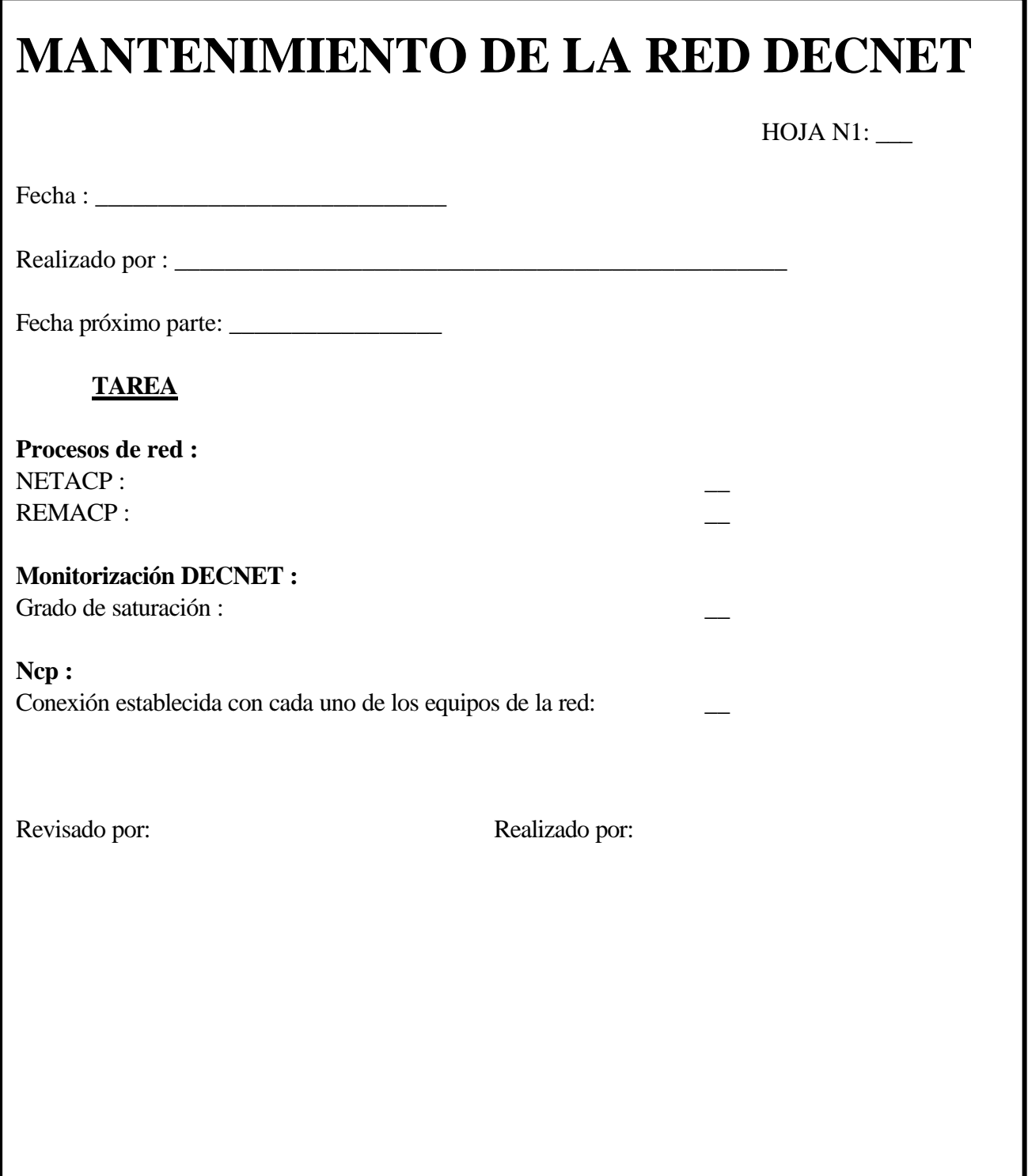

## ANEXO XII: MANTENIMIENTO PREVENTIVO RED MICROSOFT

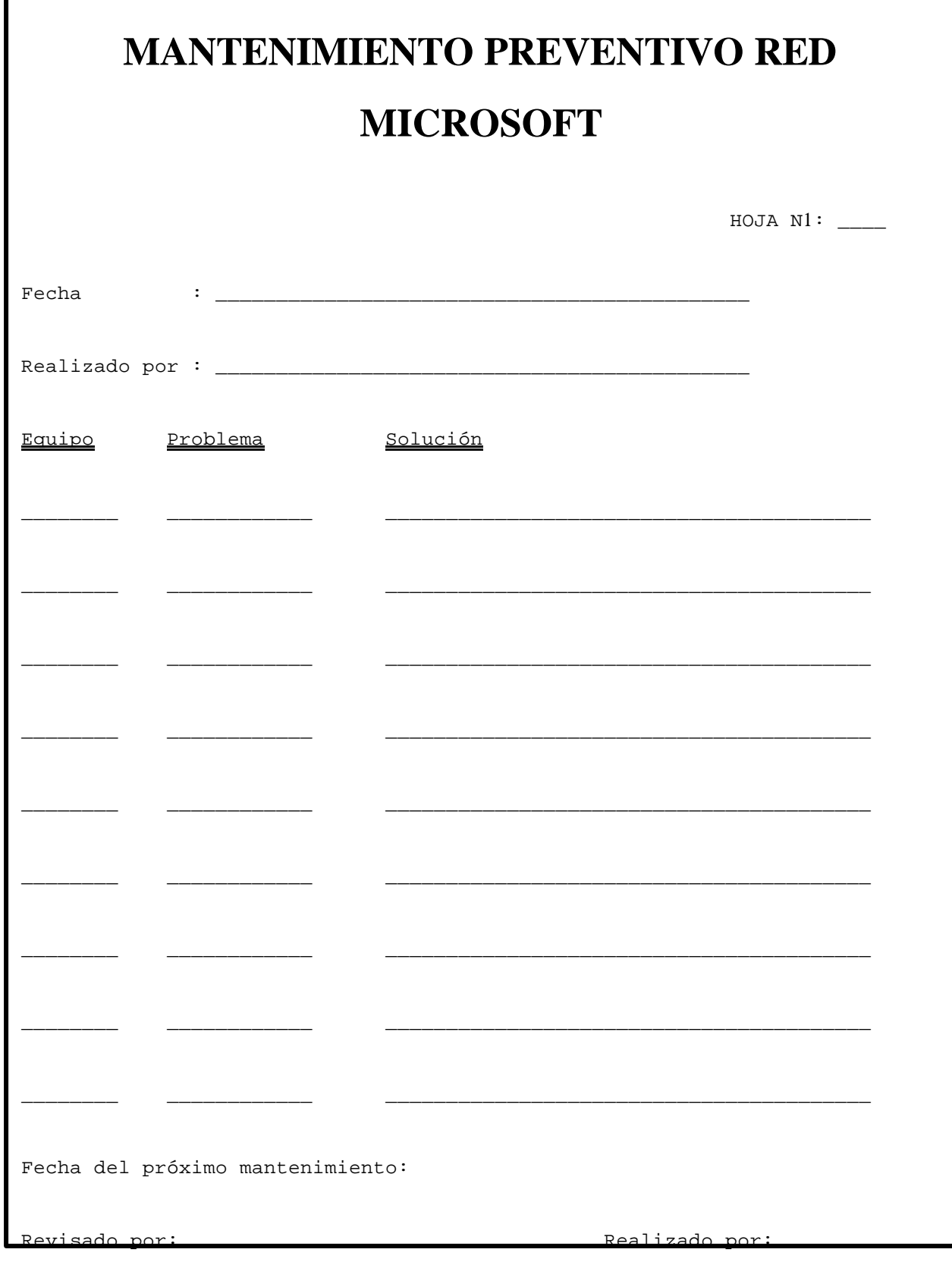

#### ANEXO XIII: SERVIDOR DE FICHEROS

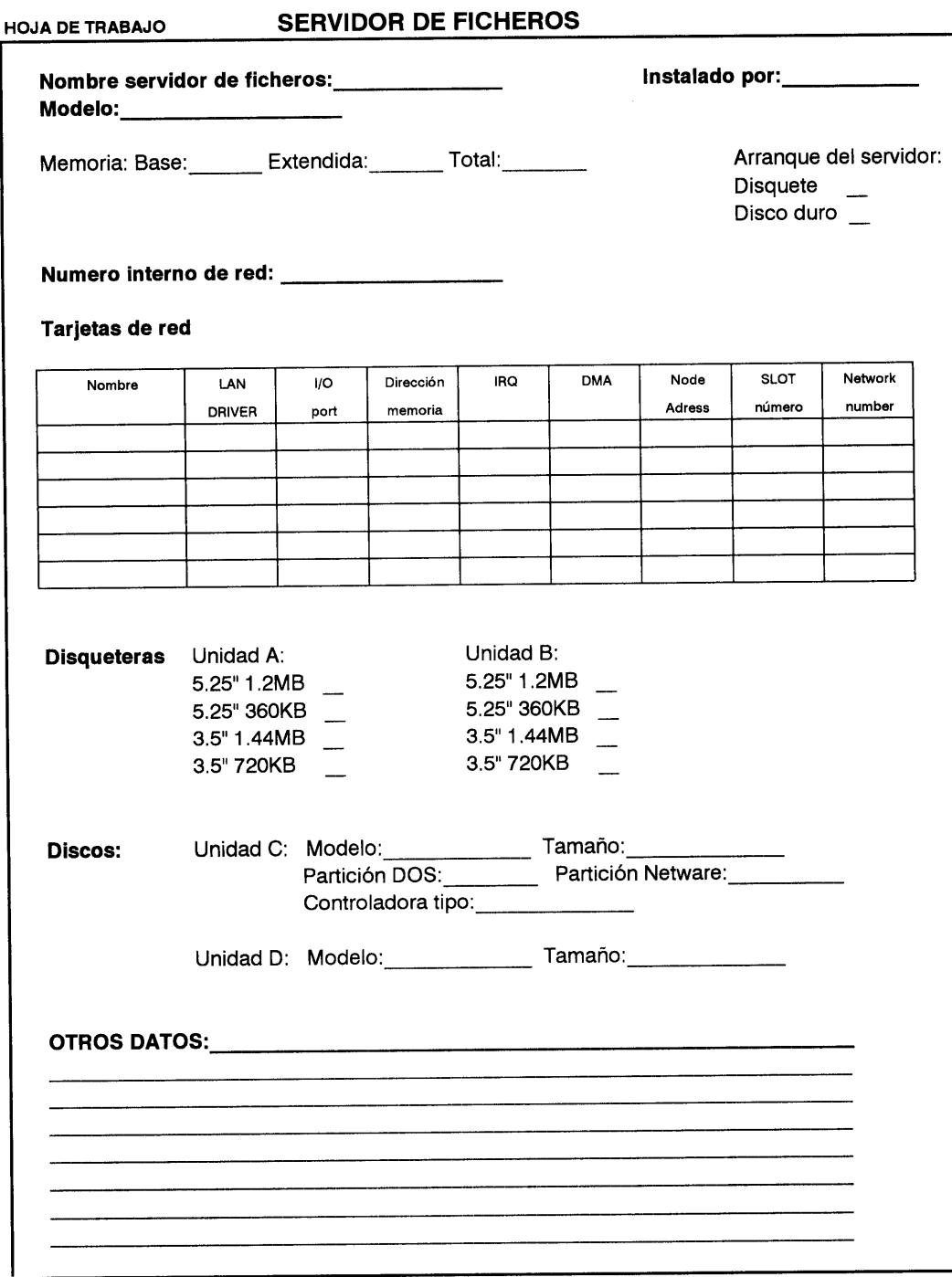

# ANEXO XIV: ESTACIÓN DE TRABAJO

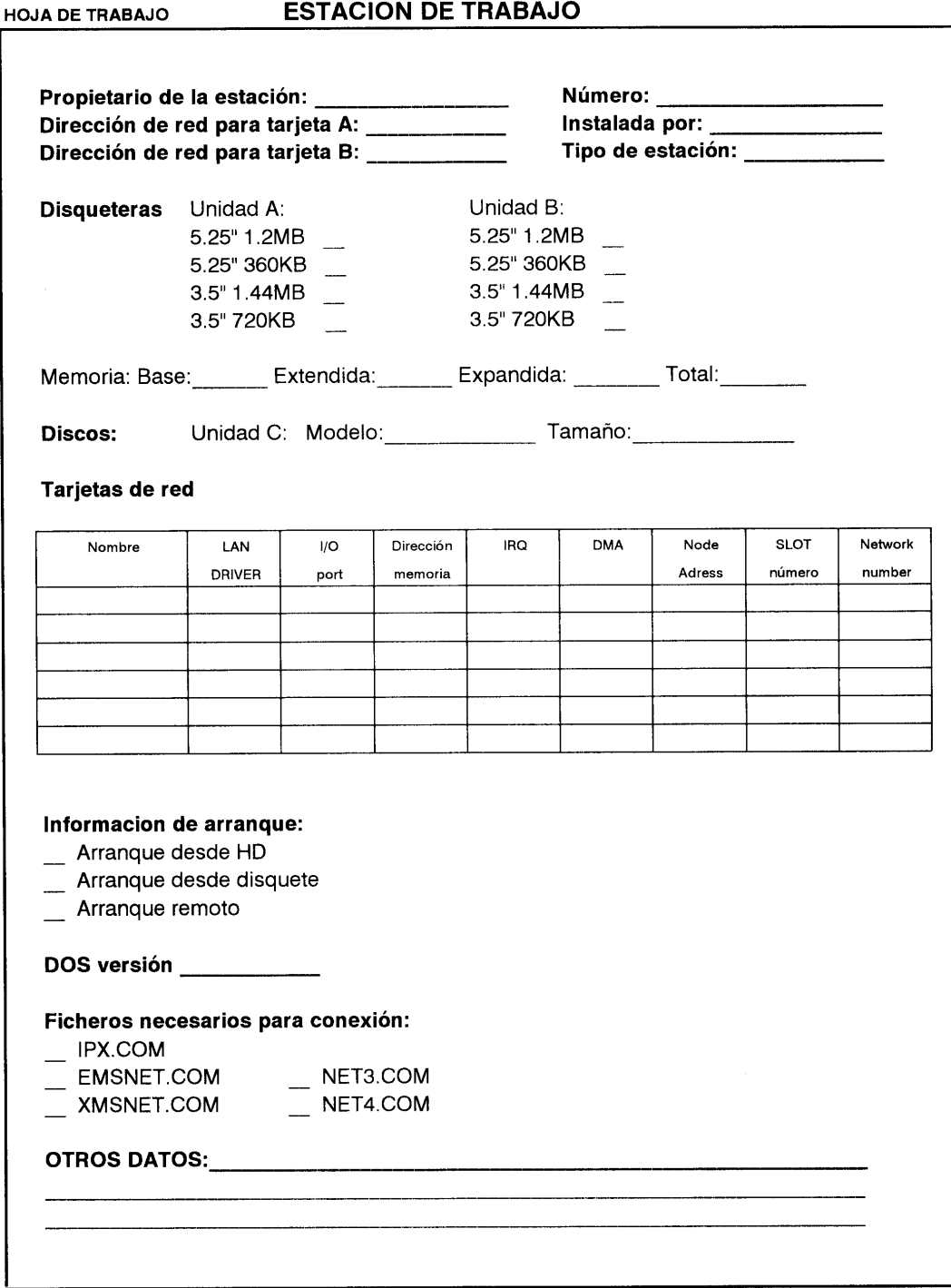

# ANEXO XV: HOJA DE TRABAJO DE USUARIOS

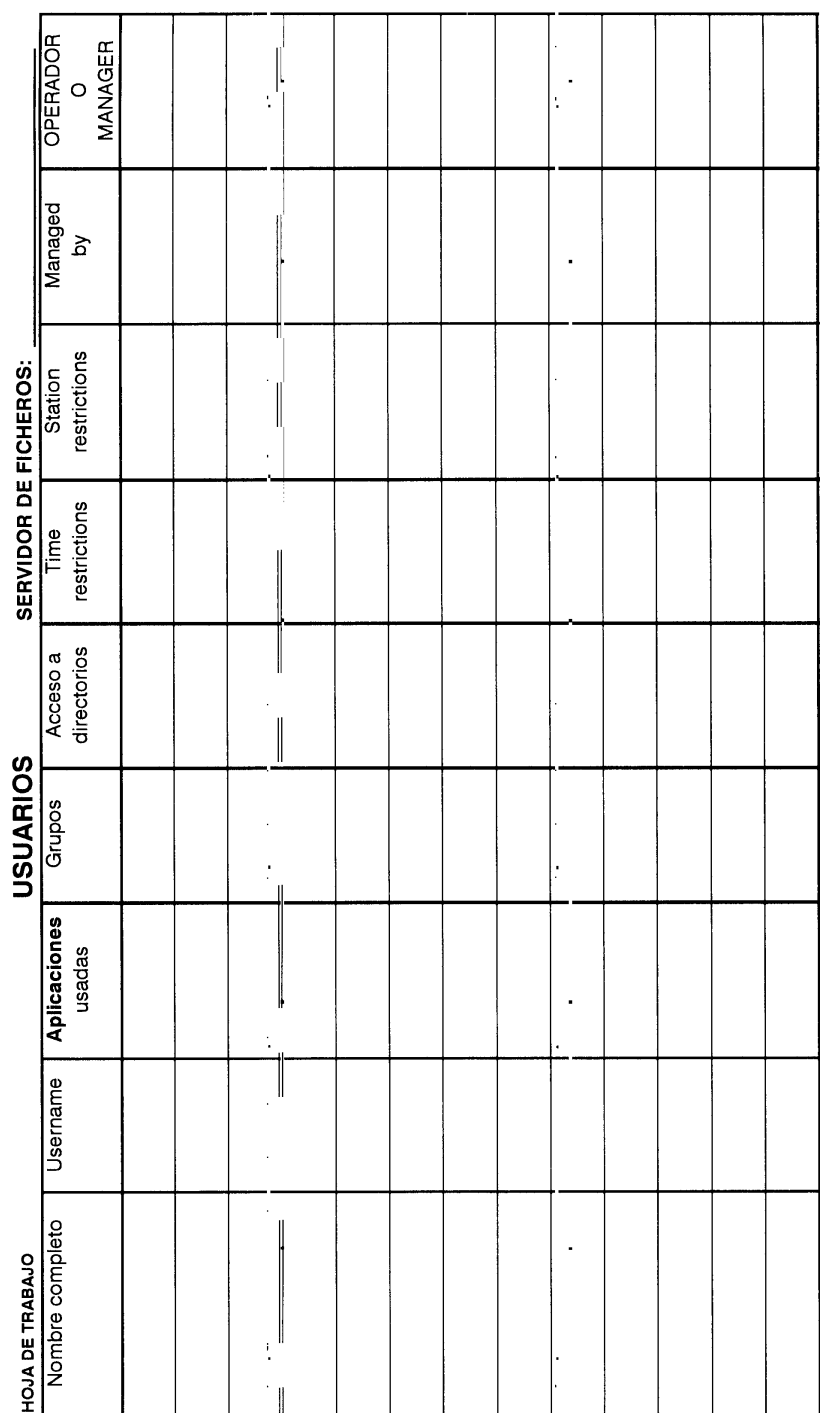

┮

ANEXO XVI: HOJA DE TRABAJO GRUPO DE TRABAJO

# ANEXO XVII: HOJA DE TRABAJO DIRECTORIOS

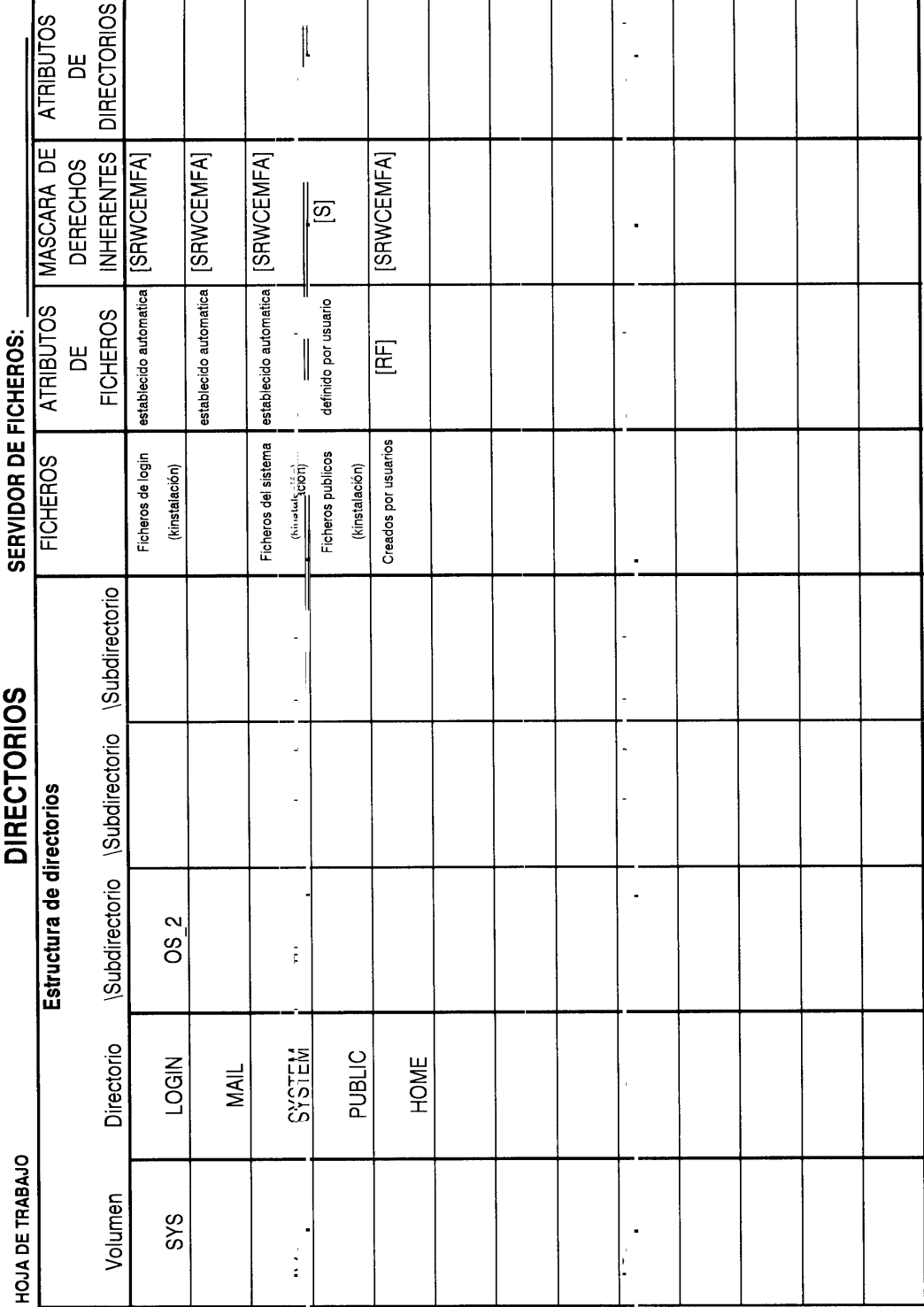

# ANEXO XVIII: ESTACIONES DE TRABAJO

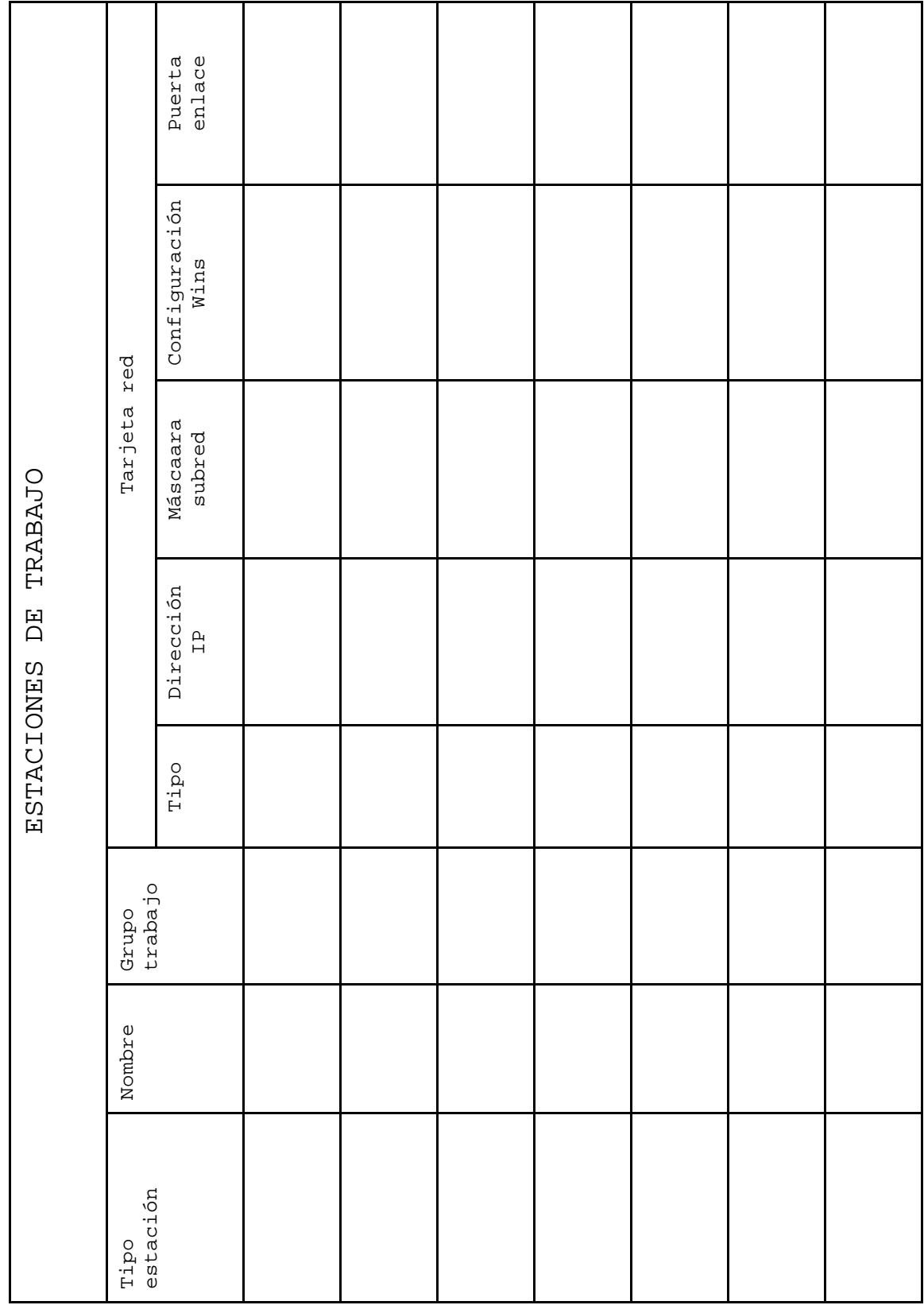

#### ANEXO XIX: USUARIOS

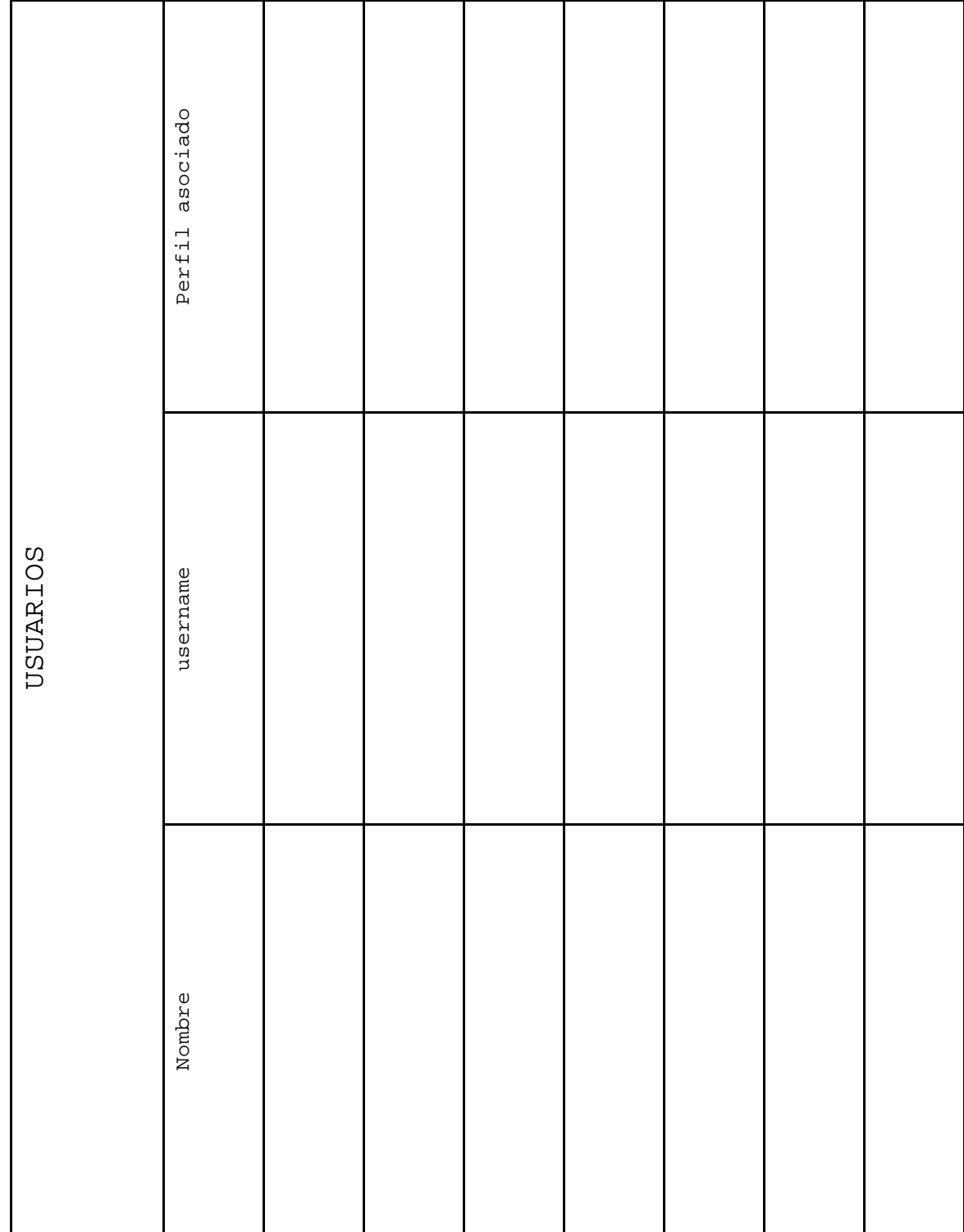

#### ANEXO XX:PERFILES

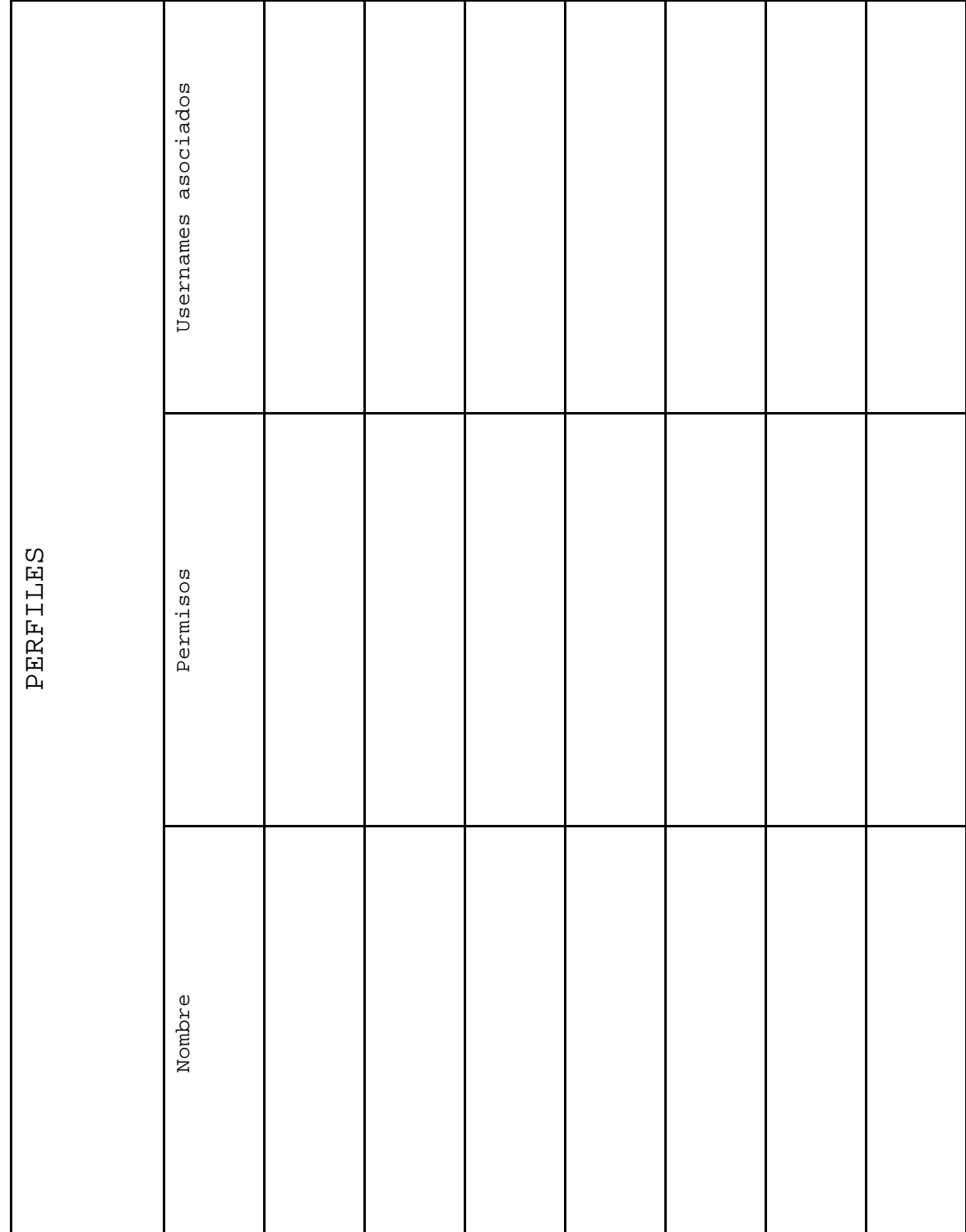